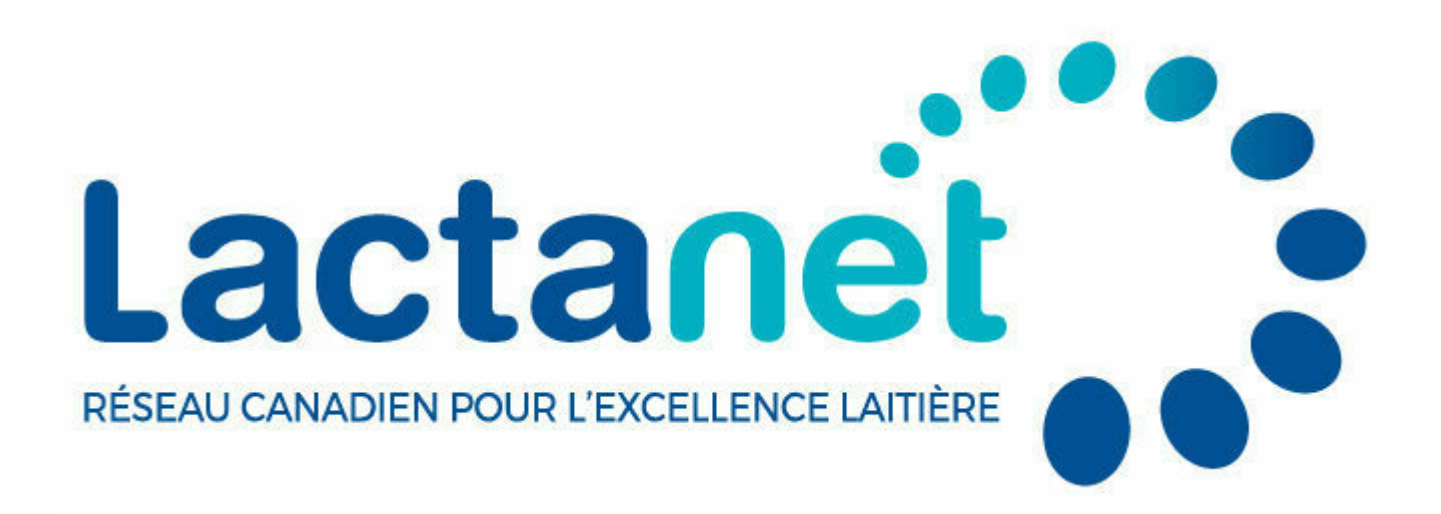

## **Nouveaux outils de Lactanet pour gérer les gènes indésirables**

avril 17, 2024

De plus en plus de producteurs soulèvent des préoccupations au sujet des conditions génétiques et des haplotypes indésirables, insistant sur la nécessité d'avoir des stratégies de gestion efficaces dans leur programme d'élevage. Plusieurs de ces stratégies peuvent être convenablement gérées en évitant les accouplements de pères et de mères qui sont porteurs de telles anomalies génétiques. Toutefois, à mesure que le nombre de gènes récessifs et d'haplotypes augmente, il devient plus difficile pour les producteurs de les vérifier facilement tous en même temps lorsqu'ils prennent des décisions d'accouplement. Par exemple, il existe six conditions génétiques indésirables et six haplotypes affectant la fertilité dans la race Holstein seulement.

Reconnaissant l'importance de cet enjeu et pour répondre aux préoccupations des producteurs, Lactanet a récemment introduit deux nouveaux outils visant à faciliter la gestion des décisions d'accouplement et à réduire l'impact des gènes indésirables dans leur troupeau. Les outils décrits ci-dessous utilisent les résultats des tests génétiques publiés et les valeurs de probabilité d'être porteur des conditions génétiques et des haplotypes communs pour chaque race. Jusqu'à maintenant, l'industrie laitière a réalisé de grands progrès dans l'identification et la gestion des anomalies génétiques. Poursuivons cette trajectoire avec l'aide des services de Lactanet!

## 1. Fenêtre contextuelle

Une nouvelle fenêtre contextuelle contenant des valeurs de probabilité d'être porteur est maintenant disponible dans le sommaire d'évaluation génétique, le calculateur de consanguinité et la page de généalogie de chaque animal sur le site web de Lactanet. Ce nouvel outil a été élaboré en réponse à une résolution 2021 de Lactanet et fournit aux utilisateurs une liste des conditions génétiques et des haplotypes indésirables connus dans chaque race, leur abréviation ou leur code respectif et les valeurs de probabilité d'être porteur de l'animal. Si l'animal a un résultat de test génétique connu pour la condition génétique, la probabilité d'être porteur sera de 0 % ou 100 % pour refléter son résultat « exempt » ou « porteur ». Pour d'autres résultats, la valeur affichée variera entre 1 % et 99 %. En intégrant cette fonctionnalité dans les outils de recherche d'un animal ou de calculateur de consanguinité préexistants, les utilisateurs peuvent facilement accéder aux valeurs de probabilité d'être porteur et prendre des décisions d'élevages mieux informées. Pour voir la fenêtre contextuelle, il s'agit simplement de survoler le cercle bleu à trois points à la fin de la liste des codes de conditions génétiques affichés sous le nom de l'animal.

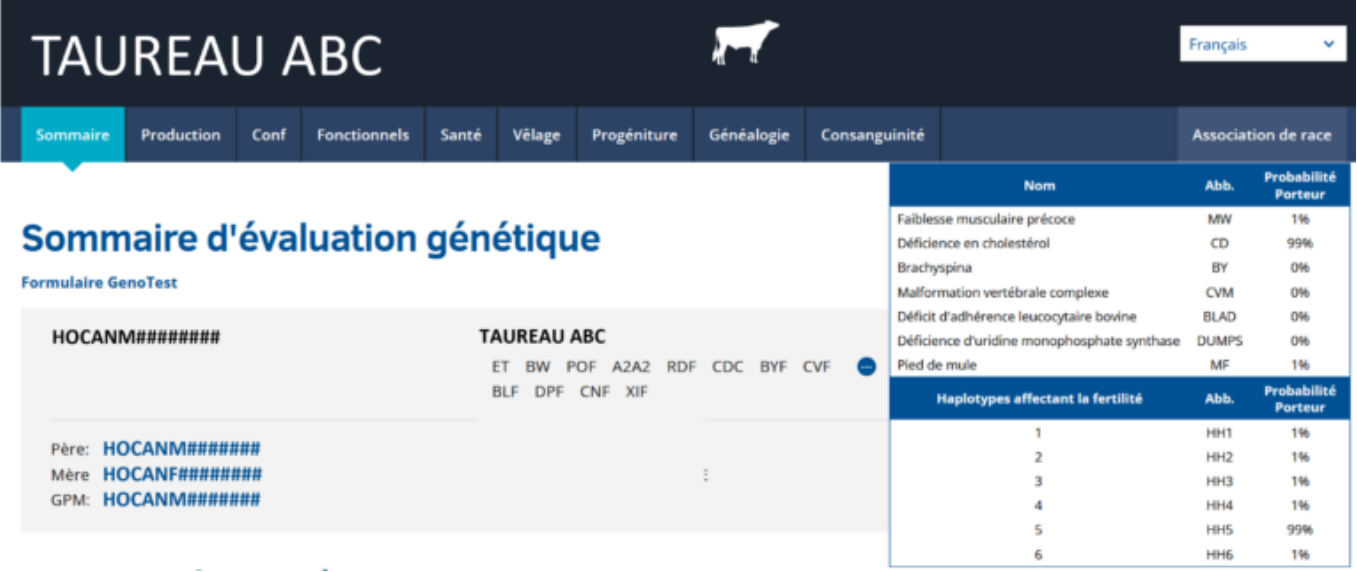

## 2. Calculateur de consanguinité

Le calculateur de consanguinité est disponible dans le site web « Génétique » de CDN/Lactanet depuis plus de 25 ans et il est fréquemment utilisé par les éleveurs au moment de prendre leurs décisions d'accouplement. Que les utilisateurs sélectionnent une femelle et un mâle, une liste de femelles et un mâle ou vice-versa, ou des listes de multiples femelles et mâles, le résultat fournit le niveau de consanguinité basé sur la généalogie et les moyennes des parents de la progéniture qui résulterait de chaque accouplement potentiel. Cela permet aux producteurs de contrôler efficacement les niveaux de consanguinité des futures génisses dans leur troupeau.

Pour aussi aider à gérer la propagation de gènes indésirables connus, Lactanet a ajouté une nouvelle fonctionnalité au calculateur de consanguinité. Cette fonctionnalité tient compte des conditions génétiques et des haplotypes pour l'animal sélectionné et identifie les accouplements potentiels qui risquent de produire une gestation ou un veau affecté par le gène indésirable. Cela fait du calculateur de consanguinité de Lactanet le premier outil en ligne de ce genre qui aidera à contrôler les futurs niveaux de consanguinité dans votre troupeau tout en évitant efficacement les anomalies génétiques. La fonctionnalité du calculateur de consanguinité demeure la même, mais les utilisateurs voient maintenant une nouvelle

colonne avec le titre « CG » pour « conditions génétiques » dans le rapport de consanguinité. Dans le cas de l'animal sélectionné pour l'accouplement, cette colonne contient une liste des conditions génétiques pour lesquelles il a une probabilité d'être porteur de 25 % ou plus. Par exemple, l'image ci-dessous indique que le « Taureau A » a une probabilité d'être porteur supérieure à 25 % pour l'haplotype Holstein 5 (HH5) et la faiblesse musculaire (MW).

Dans la liste des accouplements potentiels, un calcul du risque d'accouplement est effectué pour refléter la probabilité que la gestation ou le veau résultant soit affecté par au moins une des conditions ou des haplotypes indésirables. Comme tel, pour l'animal donné dans la section supérieure (Taureau A), la colonne « CC » à côté de la liste des femelles potentielles dans la section inférieure (Vache 1, 2, 3, etc.) reflète le risque d'accouplement en restant vide ou en indiquant un signal d'avertissement ou un signal d'arrêt :

- Colonne vide : le risque d'accouplement est inférieur à 1 %. C'est le cas des Vaches 1, 3,4 et 6 dans l'exemple.
- $\triangle$  Les producteurs devraient faire preuve de prudence pour cet accouplement puisque la probabilité de produire une gestation ou un veau affecté est estimée à au moins 1 %, mais elle est inférieure à 6,25 %. C'est le cas de la Vache 5 dans l'exemple.
- $\Box$  Il n'est pas recommandé de procéder à l'accouplement puisque la probabilité de produire une gestation ou un veau affecté est de 6,25 % ou plus. C'est le cas de la Vache 2 dans l'exemple.

Les utilisateurs peuvent aussi voir la fenêtre contextuelle décrite ci-dessus à la fois pour l'animal et les femelles potentielles en survolant le nom de chaque animal.

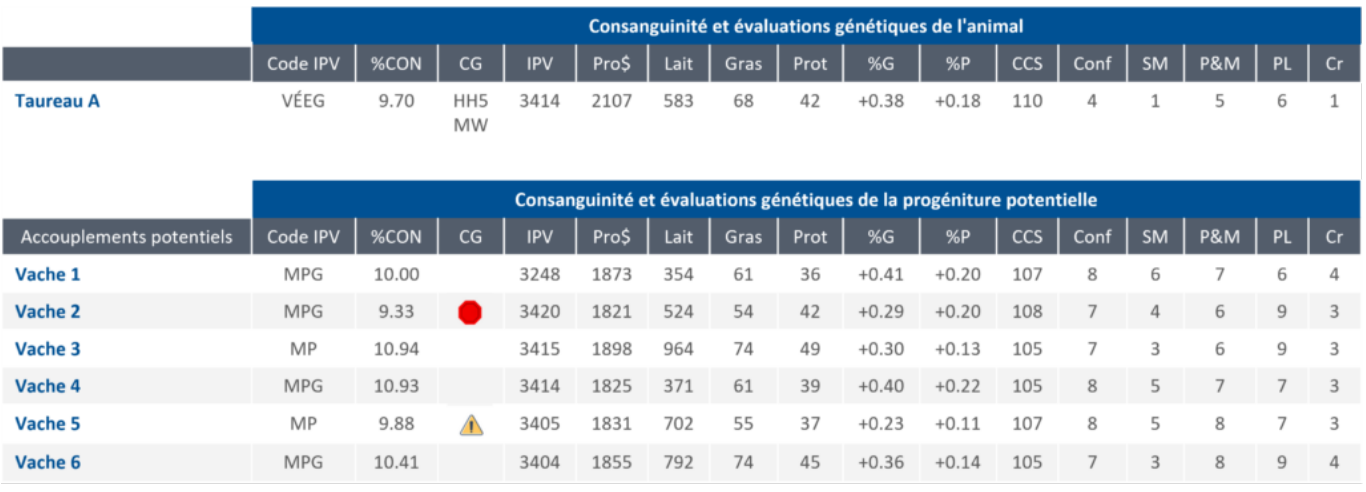

Les seuils de tolérance des risques possibles d'accouplement, compte tenu des valeurs de probabilité d'être porteurs du père et de la mère, sont illustrés à la Figure 1. La portion en rouge correspond à des risques d'accouplement de 6,25 % ou plus où un signal d'arrêt serait indiqué, la portion en jaune correspond à des risques d'accouplement entre 1 % et 6,25 % où un signal d'avertissement serait affiché et la portion en blanc signifie que le risque d'accouplement est inférieur à 1 %, et la colonne resterait vide. Par exemple, si un taureau est un porteur connu d'une condition génétique (probabilité d'être porteur de 100 %) et si la mère a une probabilité d'être porteuse de cette même condition génétique de 50 %, la gestation ou la progéniture résultante a 12,5 % de chances d'être affectée par la condition génétique.

Figure 1 : Seuils de tolérance des risques d'accouplement

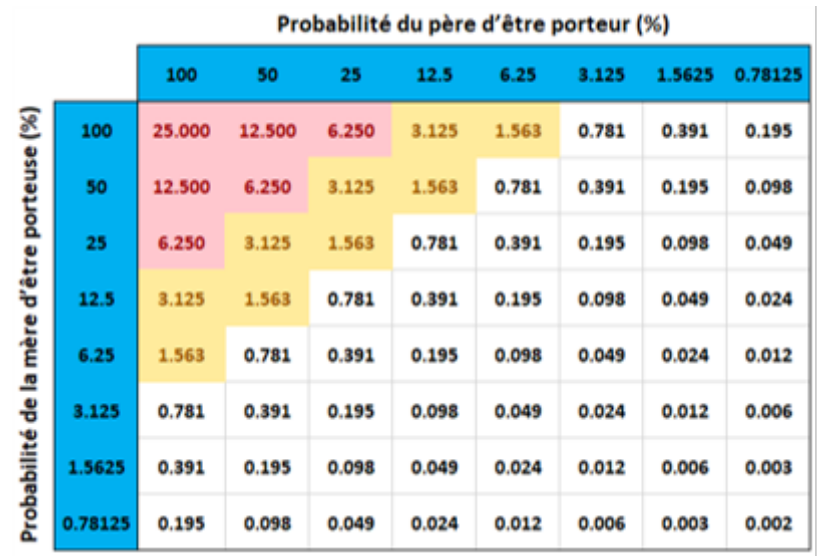

Cela est expliqué de manière plus détaillée dans l'exemple d'un taureau Holstein et de plusieurs femelles potentielles à la Figure 2. Les conditions génétiques communes dans la race Holstein sont indiquées dans la partie supérieure. La probabilité d'être porteur du père est de 100 % pour la déficience en cholestérol (CD), Brachyspina (BY) et l'haplotype Holstein 2 (HH2). La Vache 7 est porteuse de deux autres haplotypes, HH5 et HH6, et ainsi la gestation ou le veau résultant a 0 % de chance d'être affecté par CD, BY, HH2, HH5 ou HH6. Par ailleurs, la Vache 8 a une probabilité de 25 % d'être porteuse de BY et de trois autres conditions indésirables qu'elle n'a pas en commun avec le père. En utilisant le tableau des seuils de tolérance de la Figure 2, on peut voir que le risque d'accouplement résultant est de 6,25 %, ce qui signifie que la progéniture résultant de la combinaison de ce père et cette mère a 6,25 % de chances d'être affectée par BY. La Vache 9 est porteuse de HH2 (100%) et a 50 % de chances d'être porteuse de CD. Puisque le père est aussi porteur des deux conditions, la progéniture a 25 % de chances d'être affectée par HH2 et 12,5 % de chances d'être affectée par CD. Le risque que la progéniture soit affectée par au moins une des conditions n'est pas la somme de ces 2 probabilités, mais est plutôt de 34,4 % considérant les probabilités statistiques.

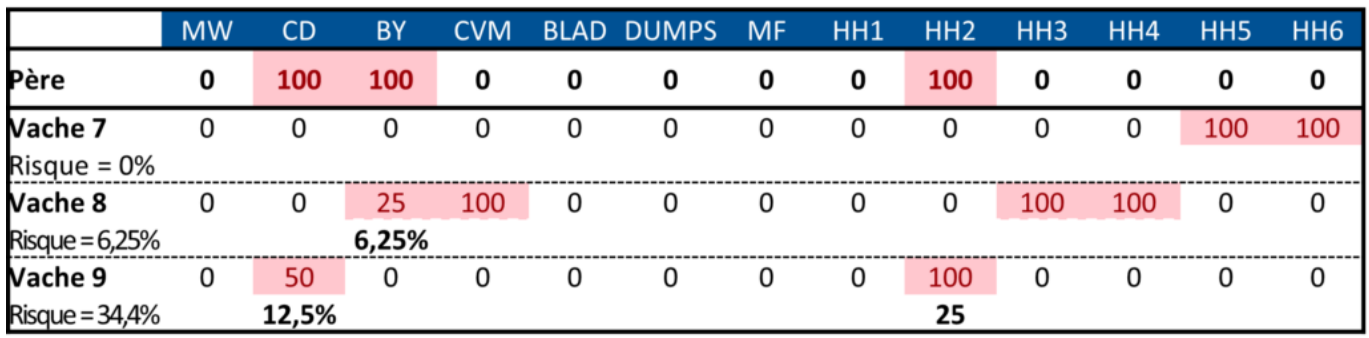

## Sommaire

À mesure que les gènes récessifs et les haplotypes ont de plus en plus de préséance au sein de l'industrie laitière, Lactanet a introduit deux nouvelles fonctionnalités dans sa suite d'outils génétiques. La mise en place d'une boîte contextuelle dans les pages de recherche d'un animal et dans le calculateur de consanguinité offre aux producteurs un accès rapide aux résultats des tests génétiques et aux valeurs de probabilité d'être porteur. De plus, des améliorations au calculateur de consanguinité permettent aux producteurs de consulter les risques d'accouplement qui reflètent la probabilité d'anomalies génétiques et d'haplotypes chez la progéniture tout en voyant simultanément les niveaux de consanguinité de la généalogie et les moyennes des parents. Grâce à ces initiatives, Lactanet continue de jouer un rôle clé en façonnant l'avenir de la génétique laitière et en élaborant des solutions et des outils novateurs visant à appuyer les producteurs laitiers.

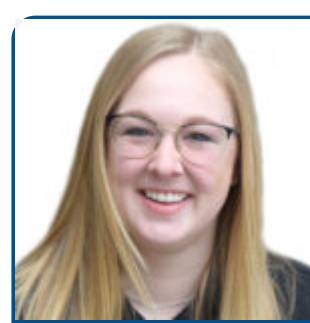

Par Hannah Sweett, Ph. D.

Hannah a découvert sa passion pour l'agriculture pendant ses études de premier cycle à l'Université de Guelph et grâce à son expérience professionnelle dans l'industrie laitière. Elle est titulaire d'un B.Sc. en biologie moléculaire et génétique ainsi qu'un doctorat en génétique animale axé sur l'amélioration génétique de la fertilité des bovins laitiers.

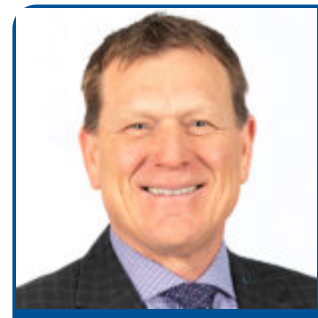

Par Brian Van Doormaal